# **intelitek>>**

# Entrenamiento JobMaster en tecnología neumática

El programa de entrenamiento en tecnología neumática de Intelitek, que consta de cuatro partes, prepara a los estudiantes para carreras en la industria. El curso se entrega en conjunto con la Estación de Aprendizaje JobMaster (JMTS) y LearnMate LMS (sistema de gestión de aprendizaje).

El entrenamiento de habilidades prácticas basado en tareas enseña los fundamentos y principios avanzados de la neumática y de los sistemas neumáticos. Los estudiantes aprenden a configurar componentes neumáticos industriales para crear una variedad de aplicaciones neumáticas, conectando diferentes elementos, cambiando parámetros físicos y observando las respuestas del sistema. La combinación única de software, simulación y equipo industrial real introduce a los estudiantes al diseño, programación y control de sistemas operados neumáticamente.

# Lista de cursos

#### Tecnología neumática 1: Fundamentos de la neumática

Introduce los principios de neumática y de sistemas controlados neumáticamente de uso común en ámbitos de fabricación .automatizada

#### **Esquema del curso**

- neumática la ala neumática
- Presión atmosférica, vacío y trabajo mecánico
- El cilindro de doble efecto
- $\blacksquare$  Válvulas 3/2
- **Controlar un pistón con válvulas PB**
- $\blacksquare$  Válvulas 5/2 aire-aire
- Leyes de los gases l
- Leyes de los gases ll
- Válvula 3/2 aire-resorte
- Sistema de soldadura de punto
- Válvula 3/2 de rodillo
- Tarea: Un sistema semiautomático

#### Tecnología neumática 2: Neumática avanzada

Cubre los principios y componentes avanzados de neumática y de sistemas controlados neumáticamente, incluyendo diagramas de temporización y las funciones lógicas AND y OR.

#### **Esquema del curso**

- La función lógica AND
- Implementación de una función AND en un circuito neumático
- La válvula basculante
- $\blacksquare$  Uso de una función AND en un sistema completamente automático
- La función lógica OR
- **F** Implementación de una función OR en un circuito neumático
- $\blacksquare$  Circuito con dos cilindros de doble efecto
- $\Box$  Ciclo secuencial
- Demora
- $\blacksquare$  Control secuencial con una demora temporizada
- Señales de control opuestas
- Diagrama de tiempos
- Uso de una válvula piloto única para evitar señales de control opuestas
- Uso de una válvula piloto simple en un circuito

#### Tecnología neumática 3: Fundamentos de la electroneumática

Permite a los estudiantes comprender los fundamentos de los sistemas de control neumático y electroneumático que se usan en los ambientes de manufactura automatizados modernos. En este módulo. se familiarizan con el funcionamiento y operación de componentes eléctricos y electroneumáticos tales como interruptores. relés, temporizadores, pulsadores eléctricos, válvulas a solenoide y detectores de .proximidad

#### **Esquema del curso**

- Revisión de conceptos neumáticos
- Construyendo un circuito eléctrico básico
- Válvula 5/2 solenoide-resorte
- Válvula 5/2 solenoide-solenoide
- **Interruptores magnéticos**
- **Implementación de la función lógica AND**
- Implementación de la función lógica OR
- Implementación de la función lógica NOT
- Operación secuencial
- $Flrel$ é

**LearnMate** 

1. Open the shut-off

3. Click NEXT

6. Click NEXT

- Desenganchar un relé
- Construir un circuito completamente automático
- Agregar un retardo usando un temporizador eléctrico
- Desenganchar un circuito completamente automático
- $\blacksquare$  Medir la velocidad del cilindro

## $\bigcirc$   $\bigcirc$ **Task: Pressurizing the Circuit** 2. Extend and retract the piston by pushing 4. Push the PB that extends the piston. (In<br>the animation, it is pressed for you.) 5. Try to retract the piston manually The piston cannot be retracted ma<br>because air pressure is supplied the 5/2 valve to the cylinder's rear<br>belding the picton extended 7. Push both PB valves simultaneously. (In the animation, they are pressed for you.) The piston remains extended

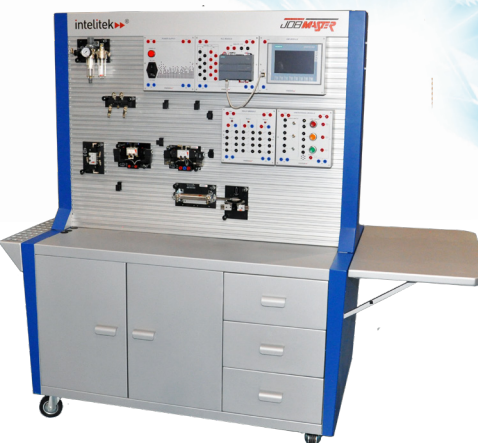

#### Tecnología neumática 4: Neumática y electroneumática avanzadas

Este último módulo permite a los estudiantes comprender los fundamentos de los sistemas avanzados de control neumático y electroneumático que se usan en los ambientes de manufactura automatizados ..modernos

#### **Esquema del curso**

- Cilindro de efecto simple
- Válvula 5/3 de centro cerrado
- $\blacksquare$  Válvula 5/2 manual
- $\Box$  Operación secuencial
- Generador de vacío y almohadilla
- $\Box$  Contador neumático
- Válvula de salida rápida
- $\blacksquare$  Interruptores y relés
- Válvula 5/2 resorte-solenoide
- $\blacksquare$  Sensor de presión
- Bloqueo de un relé
- Señales de control superpuestas
- Diagrama de tiempo
- Solución para la superposición de señales
- Uso de un temporizador
- Uso de un contador

 *de plan del tarea una de Ejemplo* estudios de Tecnología neumática 2

### Entrenamiento JobMaster en tecnología neumática (continuación)

#### Sistema JMTS de entrenamiento en neumática

El sistema JMTS de entrenamiento en neumática provee a los estudiantes experiencia práctica completa en el diseño y construcción de circuitos neumáticos de uso corriente en aplicaciones industriales.

#### **estándar Características**

- UMTS es un panel educacional para el montaje de circuitos y sistemas neumáticos. Los estudiantes pueden montar y configurar componentes neumáticos industriales en el panel de entrenamiento para crear una variedad de aplicaciones. Éste puede ser utilizado para enseñar los fundamentos de la neumática a nivel básico y avanzado,
- Los componentes pueden montarse, desmontarse y reposicionarse fácilmente para formar una variedad de circuitos neumáticos y .electroneumáticos

#### **Equipo de hardware P1** para Fundamentos de la neumática

- Unidad de acondicionamiento, regulador de presión, manómetro, lubricador de aire, filtro de aire, unidad de lubricación, máx. presión de entrada: 16 bar; rango de presión: 0-8 bar
- Válvula 5/2 piloto doble neumática (aire-aire)
- Válvula 3/2 PB (de botón pulsador) (x2)
- Válvula de palanca 3/2 (válvula 3/2 manual, válvula basculante)
- Válvula 3/2 de palanca de rodillo doble (válvula 3/2 de rodillo)
- $\blacksquare$  Válvula 3/2 neumática (válvula de control 3/2 aire-resortel
- Puerta "Y" (AND gate), puerta "O" (OR gate), puerta "NO" (NOT gate)
- Cilindro de doble efecto
- Colector múltiple
- Conector en "T" (x4)
- Conector (x4)
- Acoplador rápido
- Tubos

#### **Equipo de hardware P2 para Tecnología avanzada neumática**

- Cilindro de doble efecto
- Válvula 5/2 piloto doble neumática (aire-aire)
- Válvula piloto neumática simple  $(x2)$
- Válvula 3/2 de palanca de rodillo doble
- (válvula 3/2 de rodillo)
- Válvula neumática de retardo temporizado
- Colector múltiple

#### **Equipo de hardware P3 para Electroneumática**

- Válvula 5/2 piloto doble por solenoide (válvula 5/2 solenoide-solenoide)
- Sensor de proximidad inductivo  $(X2)$
- Sensores magnéticos (par)
- Cables con conectores tipo banana, surtidos  $[14$  en total  $]$

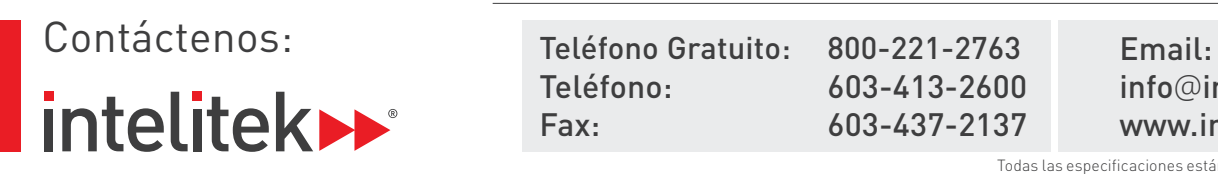

#### JMTS Electrical Modules Required:

#### Ino incluidos)

- Fuente de alimentación 24 V CC, 4A
- Unidad de PLC

#### **PneuMotion Software**

PneuMotion es una herramienta de diseño asistida por computadora que enseña a los estudiantes a diseñar y operar circuitos neumáticos y .electroneumáticos

PneuMotion puede ser utilizado para operar y controlar circuitos neumáticos en línea o fuera de línea. La animación HMI del programa proporciona una simulación precisa del funcionamiento de los dispositivos y circuitos neumáticos.

#### **Librería de componentes neumáticos**

- Amplia selección de componentes para crear sistemas neumáticos y electroneumáticos
- Unidad de acondicionamiento: proporciona aire presurizado al sistema
- Válvulas: Válvula 3/2 de rodillo con retorno por resorte (utilizada como sensor e interruptor de límite neumático): válvula 3/2 aire-aire; válvula 3/2 aire-resorte; válvula 3/2 PB (de botón pulsador); válvula 3/2 de palanca (de operación y retorno manual); válvula 5/2 aire-resorte; válvula 5/2 aire-aire
- Cilindros: Cilindro de doble efecto. Los tiempos de extensión y retracción del cilindro son ajustables; cilindro de retorno por resorte (2 tipos); cilindro de doble acción con dos válvulas de rodillos; cilindro operado por diafragma
- $\blacksquare$  Varios: puerta lógica AND; puerta lógica OR válvula piloto única, demora neumática, contador neumático
- Onectores: Conector en "T", colector múltiple
- solenoide; válvula 5/2 solenoide-resorte; cilindro Omponentes eléctricos: Válvula 5/2 solenoidecon interruptores magnéticos como sensores de límite; relé con cuatro contactos de transferencia; unidad de alimentación V+; botón pulsador; lámpara; unidad de demora electrónica; contador electrónico

#### Información para pedidos

#### Plan de estudios

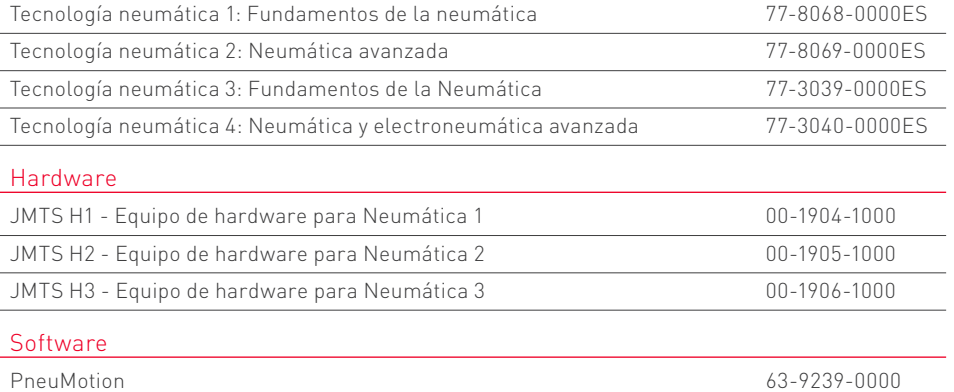

Teléfono Gratuito: Teléfono: 603-413-2600 Fax: 603-437-2137

#### Componente de texto: se pueden agregar a los diagramas leyendas simbólicas y definidas por el usuario

#### Características estándar:

- Los componentes pueden conectarse en cualquier combinación, sin limitación de la cantidad de componentes a usar
- $\blacksquare$  El programa crea una simulación técnica precisa de cualquier circuito neumático o electroneumático
- $\blacksquare$  El funcionamiento del circuito puede simularse a baja velocidad, permitiendo a los estudiantes hacer un sequimiento del flujo de aire a través del sistema
- Los componentes del circuito pueden verse en modo interno, promoviendo el entendimiento de los estudiantes acerca del funcionamiento de cada componente
- Los componentes del circuito pueden verse en modo simbólico, formando a los estudiantes en la interpretación de diagramas de sistemas neumáticos
- $\blacksquare$  Los diagramas de temporización y de escalera son generados automáticamente
- <sup>d</sup>e Se presentan mensajes de error de diseño de fácil comprensión
- Los circuitos se pueden quardar, volver a cargar y compartir con otros

#### **Idiomas**

- Inglés
- Español
- Chino (simplificado)

#### **computadora de Requisitos**

- Pentium 4 Dual Core 3 GHz
- $\blacksquare$  1GB RAM (2 GB para Windows 7/10)
- $\blacksquare$  1 GB espacio de memoria disponible
- $\blacksquare$  Windows XP SP3 / Win7 (32 o 64 bit) / Win10  $[32o64 bit]$
- Unidad de CD-ROM
- Puertos RS232 separados en la computadora para cada dispositivo de hardware que necesite un puerto RS232 (o puertos USB con adaptador RS232-USB)

info@intelitek.com www.intelitek.com

Todas las especificaciones están sujetas a cambios sin previo aviso Todas las marcas registradas son propiedad de sus respectivos dueños. @Intelitek 35-1007-3400ES Rev-G